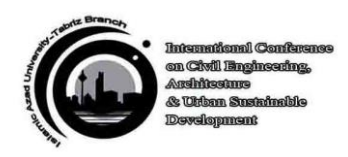

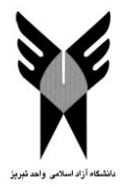

## **تحليل تيرها با استفاده ازبرنامه Matlab و مقايسه نتايج با نرم افزار تحليل و طراحی سازه Prokon**

**\*، مجتبی رضايی <sup>1</sup> رضا حيدری 2**

-1 مدرس رشته ساختمان آموزشکده فنی و حرفه ای سما واحد کرج , تهران – آرياشهر – بلوار فردوس ، com.hotmail@1920rhrh -2 دانشجوی مقطع کاردانی آموزشکده فنی و حرفه ای سما واحد کرج

## **چكيده**

يکی از موضوعات مهم در رشته مهندسی عمران و سازه تحليل سازه ها می باشد . وجود نرم افزارهای رايج تحليل سازه , اين امکان را به مهندسين می دهد که سازه ها را با سرعت زيادی تحليل و طراحی نمايند . اما عدم توجه به اصول تحليل سازه ها از سوی مهندسين می تواند نتايج بعضا دور از واقعيتی را در بر داشته باشد . تيرها به عنوان يکی از اعضای با اهميت در سازه های ساختمانی محسوب می شوند . نيروهای ايجاد شده در تيرها تحت تاثير بارگذاری های مختلف متفاوت می باشد . يکی از موضوعات مهم در بحث تحليل وطراحی اتصاالت سازه های فوالدی ميزان صلبيت اتصاالت می باشد که اين موضوع با مقدار لنگر ايجاد شده دردو انتهای تير ارتباط مستقيم دارد . از آنجايی که مقدار لنگرهای انتهايی نيزخود مرتبط با مقدار دوران تير در دو انتها می باشند و از طرفی مقدار دوران انتهايی تيرها در نرم افزارهای رايج تحليل و طراحی سازه به طور مستقيم قابل دستيابی نمی باشد . لذا در اين بررسی با توجه به روابط حاکم بر نيروی برشی , لنگر خمشی , دوران و انحنا در تيرها و ارتباطی که اين پارامترها با يکديگر دارند در ابتدای امر اين موضوع به صورت پارامتريک برای برخی حاالت بارگذاری نمونه و با استفاده از کدهای نوشته شده در برنامه Matlab مورد بررسی قرارگرفته و درنهايت نتايج به دست آمده با نتايج به دست آمده از نرم افزار Prokon مقايسه شده است .بررسی انجام شده حاکی از تطابق بسيارخوب نتايج به دست آمده داشته است .ضمن اينکه با استفاده از کدهای نوشته شده در برنامه Matlab معادله دوران حاکم و مقدار آن در دو انتهای تير نيز به طور مستقيم تحت شرايط بارگذاری مورد نظر به دست آمده است . عالوه براين با استفاده از برنامه Matlab و کدنويسی در اين برنامه می توانيم طيف وسيعی از حاالت بارگذاری و يا حاالت بارگذاری غير متعارف را که در نرم افزار های تحليل سازه قادر به اعمال آن نمی باشيم و يا شرايط دشواری برای اعمال آن در نرم افزارها وجود دارد به راحتی منظور نماييم که اين موضوع می تواند در تهيه نرم افزارها با ويژگی های خاص با استفاده از کد نويسی در برنامه Matlab مورد توجه قرار گيرد .

**واژههای كليدی:** تحليل سازه ها , صلبيت اتصاالت سازه های فوالدی, دوران انتهای تير, پارامتريک, حاالت بارگذاری غير متعارف .